Les caractéristiques de la Renaissance et de l'Humanisme

(à accompagner du cours)

## Que désigne le terme Renaissance ?

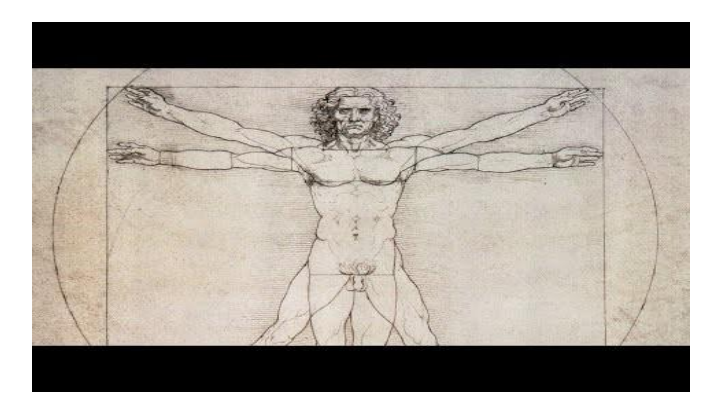

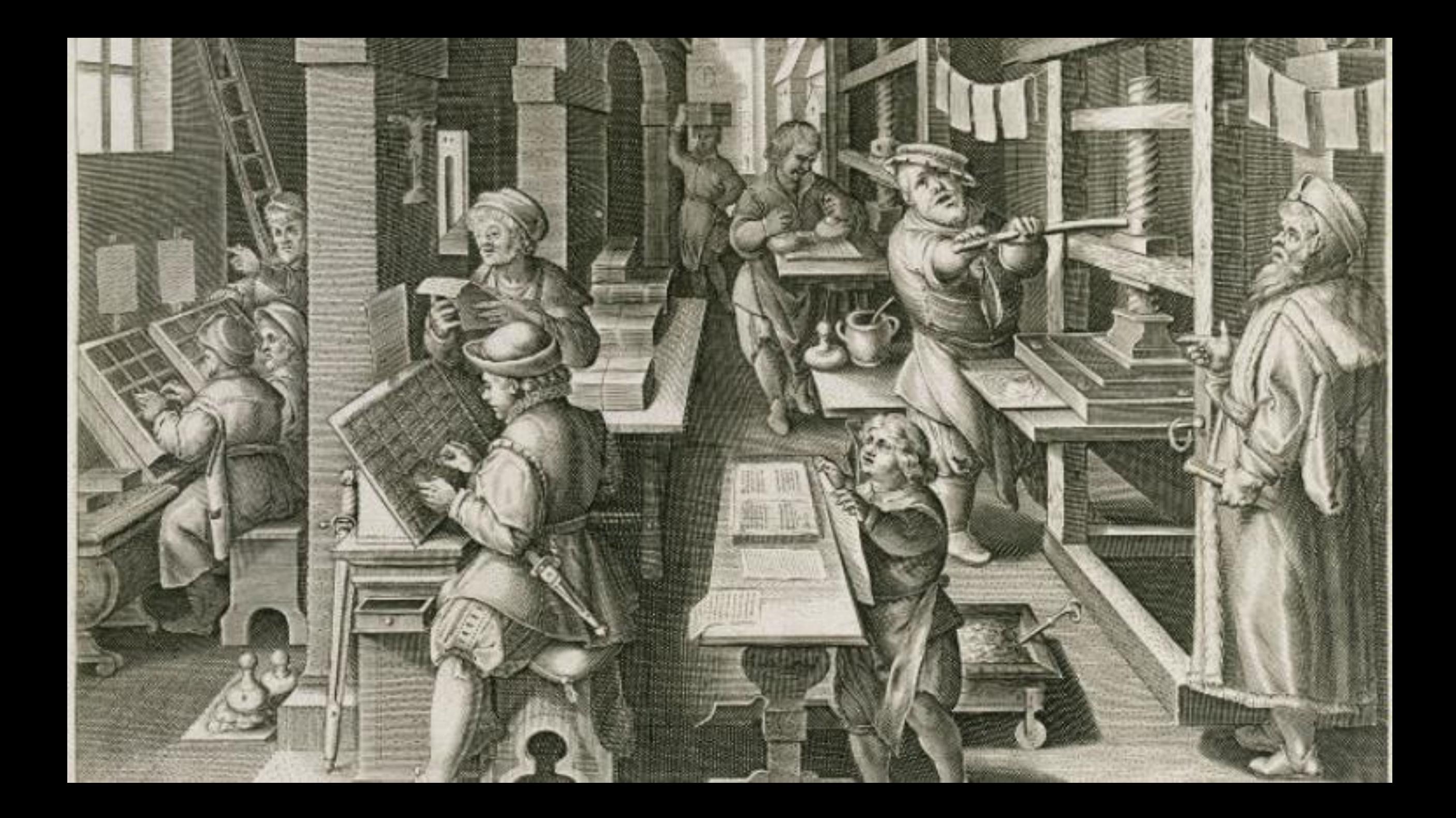

Dans les petits ateliers le maître imprimeur est souvent correcteur. Il relit les premières feuilles imprimées : les épreuves. Ici, le maître imprimeur surveille l'atelier. Un compositeur choisit les caractères dans une boîte à compartiments, la casse. Un employé lui lit le texte à imprimer. Lorsque tous les pavés de textes sont composés, ils sont transférés dans un cadre, "le châssis". Les espaces vides sont comblés par des baguettes de plomb qui ne s'impriment pas, "les garnitures". L'ensemble constitue ce qu'on appelle "la forme", qui est ensuite encrée grâce à des outils en forme de toupies, "les balles à encrer". Un employé est en train d'encrer la forme avec deux balles à encrer. On remarque également un jeune apprenti posant délicatement sur une pile les feuilles imprimées. Une fois coupées et assemblées, elles constitueront le livre.

[https://essentiels.bnf.fr/fr/image/8c75c654-ee1e-409d-9b87-e68b5f24fc94-impressio](https://essentiels.bnf.fr/fr/image/8c75c654-ee1e-409d-9b87-e68b5f24fc94-impressio-librorum-imprimeurs-et-imprimerie-typographique-avec-presse-bras-etc)[librorum-imprimeurs-et-imprimerie-typographique-avec-presse-bras-etc](https://essentiels.bnf.fr/fr/image/8c75c654-ee1e-409d-9b87-e68b5f24fc94-impressio-librorum-imprimeurs-et-imprimerie-typographique-avec-presse-bras-etc)

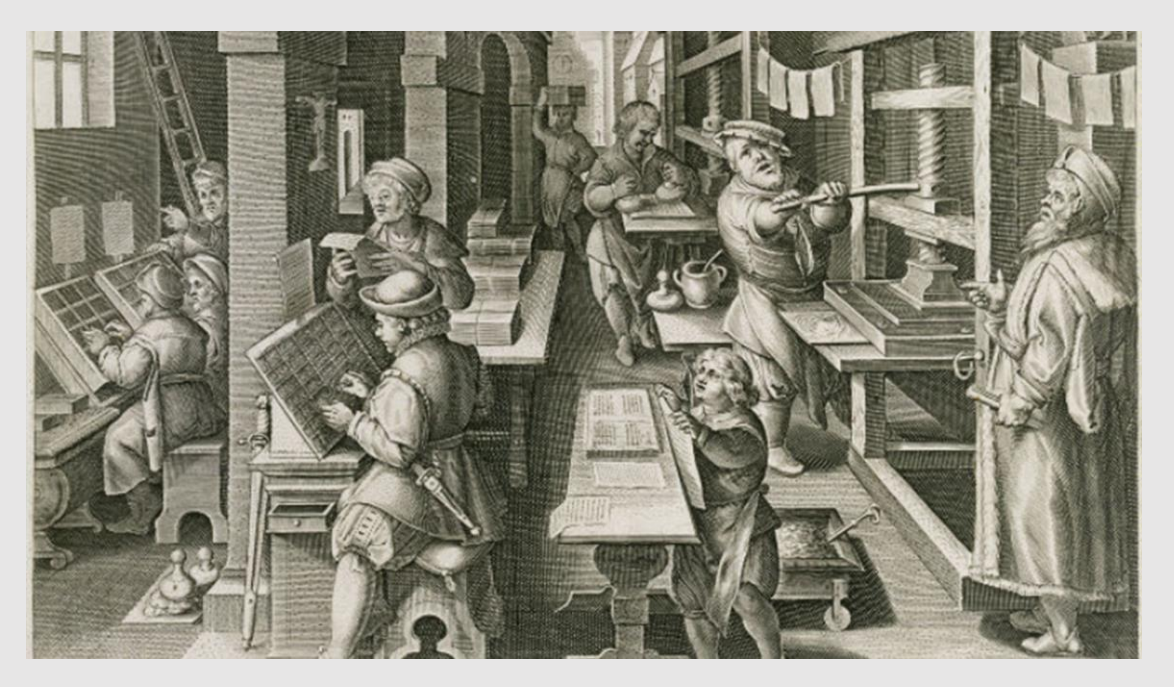

Impressio Librorum : imprimeurs et imprimerie typographique, avec presse à bras etc.

Recueil sur les métiers Jan Van Der Straet dit Stradanus (1523-1605) (Dessinateur) Philip Galle (1537-1612) (Imprimeur)

Jan Van Der Straet dit Stradanus (1523-1605) (Dessinateur) ; Philip Galle (1537-

- 1612) (Imprimeur), France, XVIe siècle.
- Livres imprimés et illustrés
- BnF, Estampes et photographie, MD-43-FOL
- © Bibliothèque nationale de France

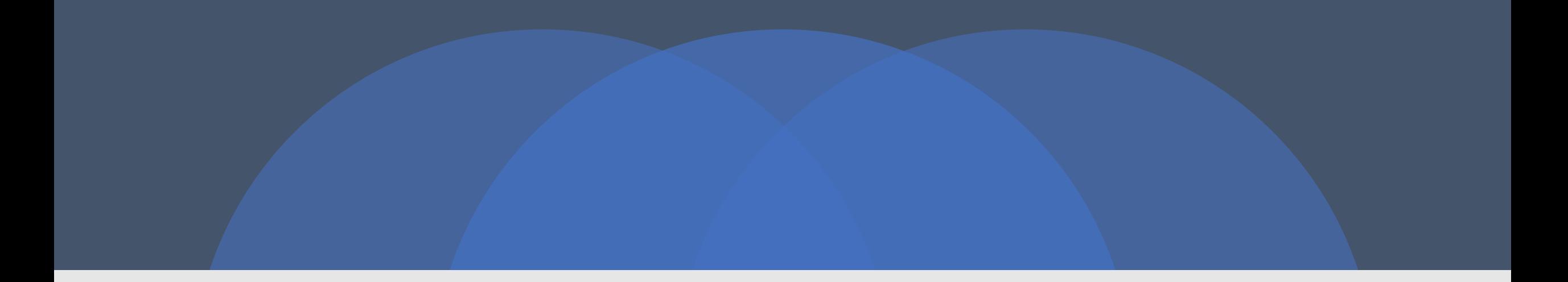

## 1. Une nouvelle représentation du monde

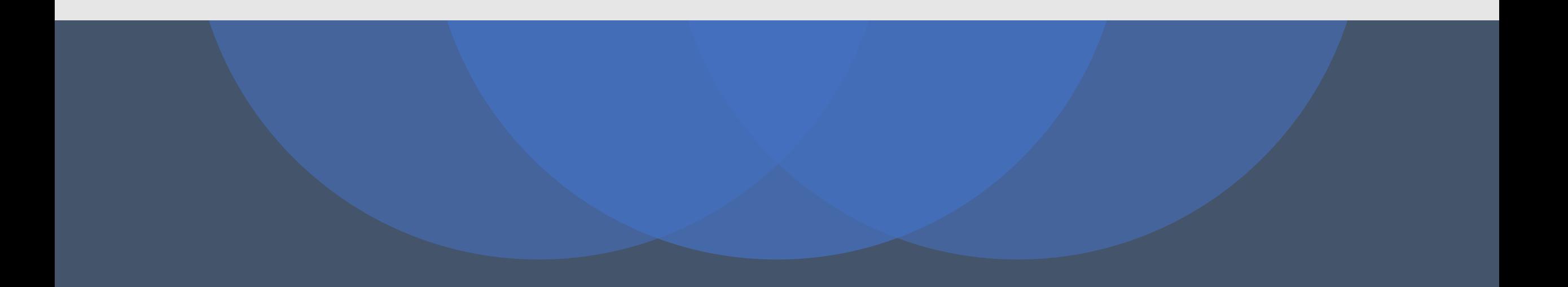

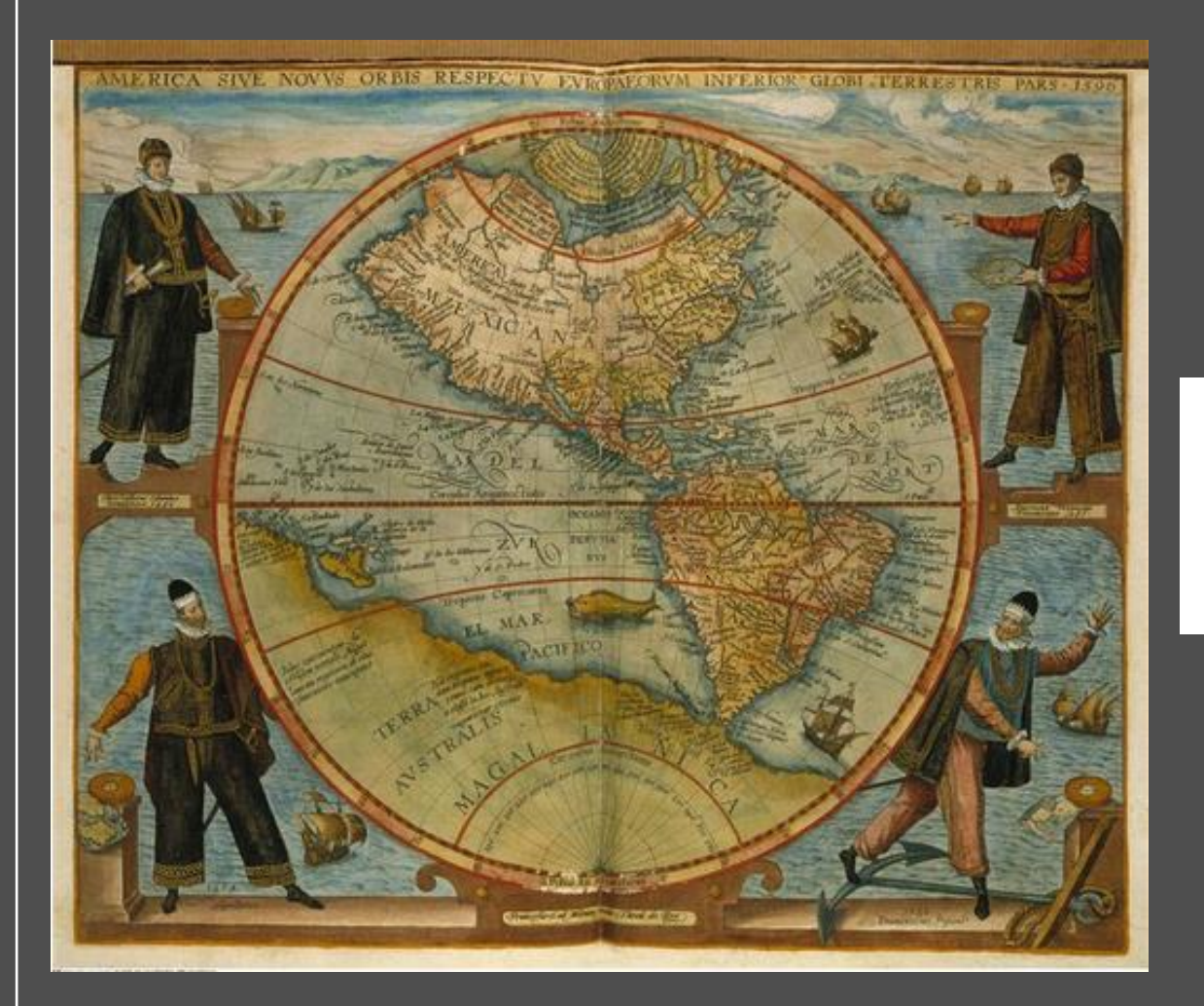

Jean Théodore de Bry (1528-1598) Carte d'Amérique, avec<br>les représentations de Christophe Colomb, Amerigo<br>Vespucci, Fernand de Magellan et Francisco Pissarro.<br>Dans Americae, Vol. VI estampe, 1566 © Allemagne,<br>Berlin, Kunst

#### **Les Grandes découvertes géographiques**

Durant la Renaissance, les navigateurs portugais mettent au point des navires adaptés aux voyages de découverte : la caravelle et la caraque. Elle est facile à diriger et permet d'avancer même avec le vent en face. Ils explorent les côtes d'Afrique à la recherche d'or pour les échanges commerciaux et d'esclaves.

Grâce à l'astrolabe, instrument astronomique, les navigateurs peuvent se guider grâce à la position du soleil et des étoiles. **En 1475,** le portugais Vasco de Gama est le premier européen à arriver aux Indes par voie maritime, en passant par le cap de Bonne Espérance, à la pointe sud de l'Afrique.

**En 1492,** Christophe Colomb, au service de la couronne espagnole, tente d'atteindre la route d'Asie par l'ouest. Il découvre sans le savoir les îles d'Amérique centrale, Cuba et Haïti.

**En 1519,** Magellan quitte l'Espagne avec cinq voiliers et explore les côtes d'Amérique du sud. Il découvre le détroit qui porte son nom et pénètre le Pacifique. Il est tué aux Philippines mais son compagnon Del Cano revient avec un seul bateau et apporte donc la preuve que la terre est ronde.

https://www.grandpalais.fr/fr/article/inventions-et-decouvertes

# 2. Une nouvelle représentation de l'Univers

*De Ptolémée à Copernic*

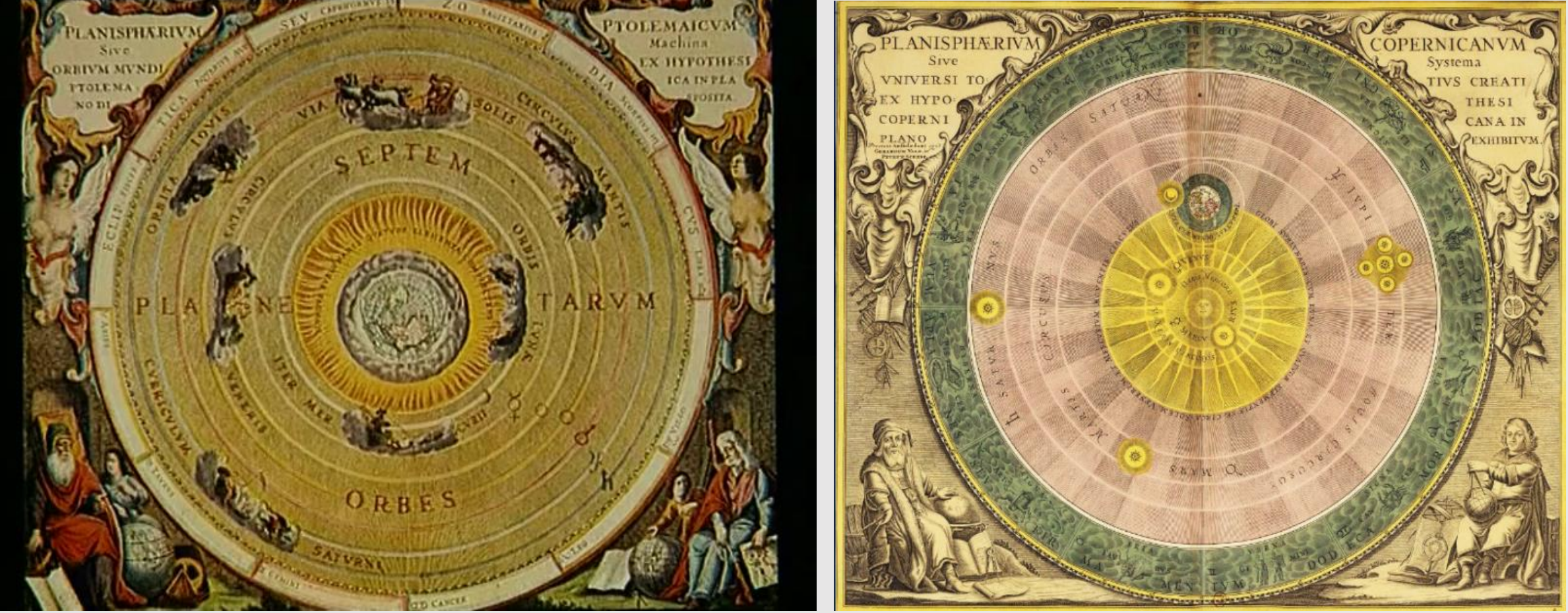

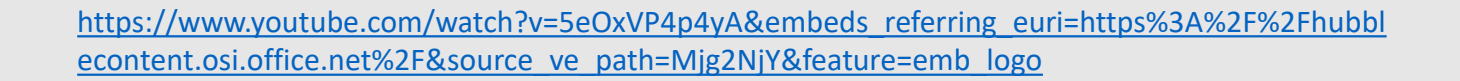

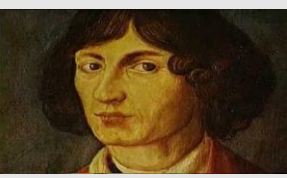

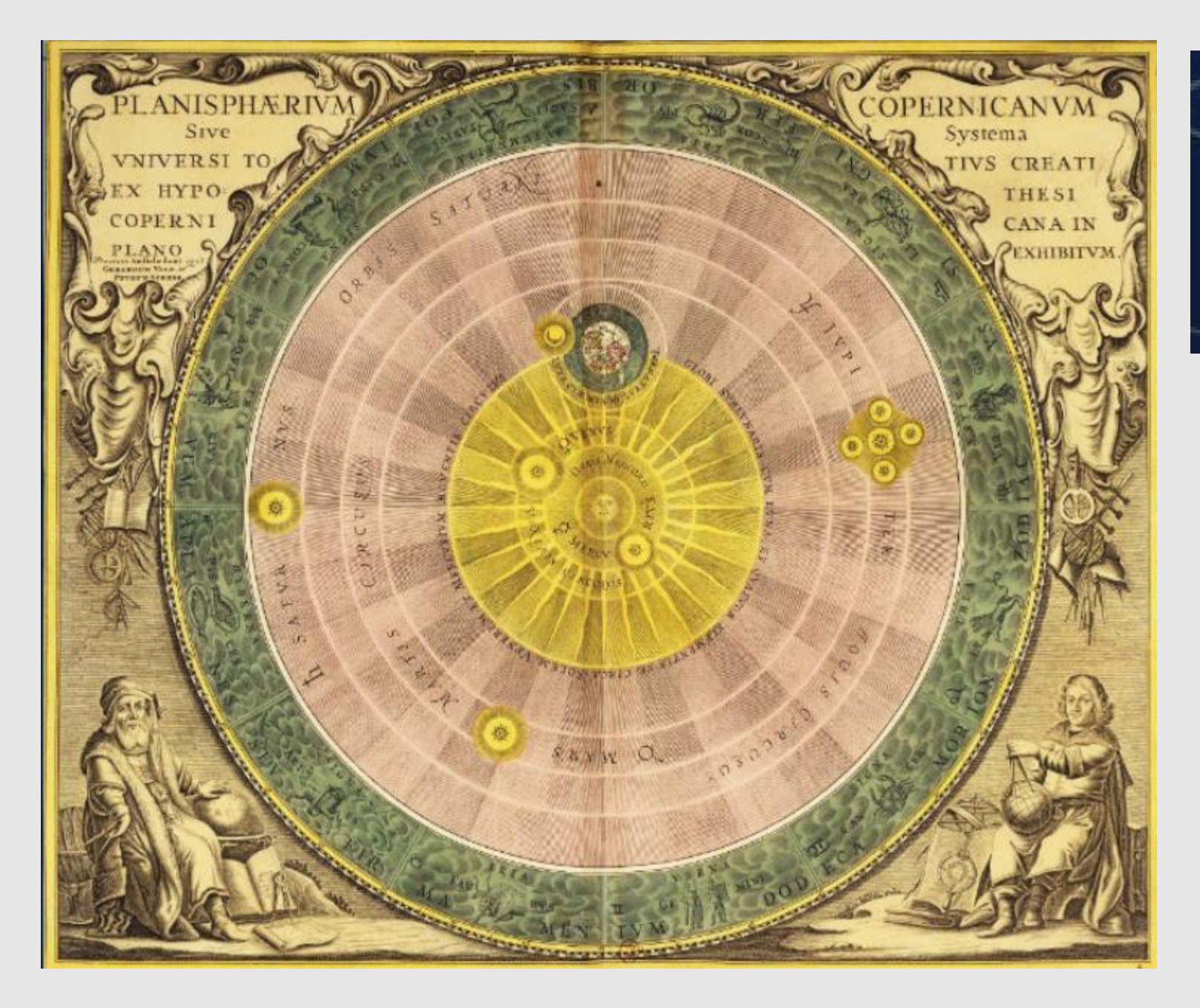

Le système de Copernic Harmonia macrocosmica Andreas Cellarius, 1705 BnF, Cartes et plans, Rés. Ge DD 5201

[Lien pour une vue plus grande](http://expositions.bnf.fr/globes/bornes/grand/044.htm)

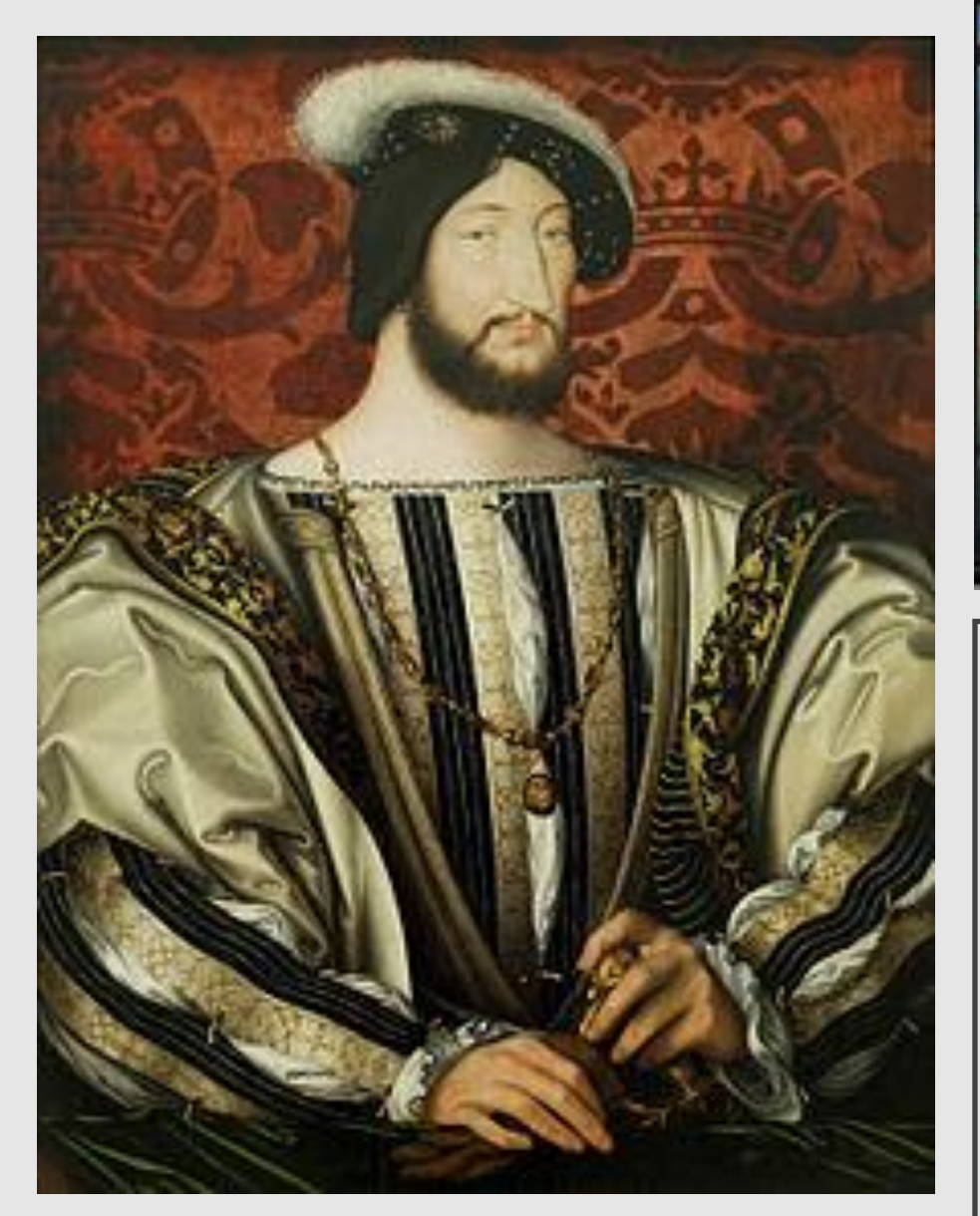

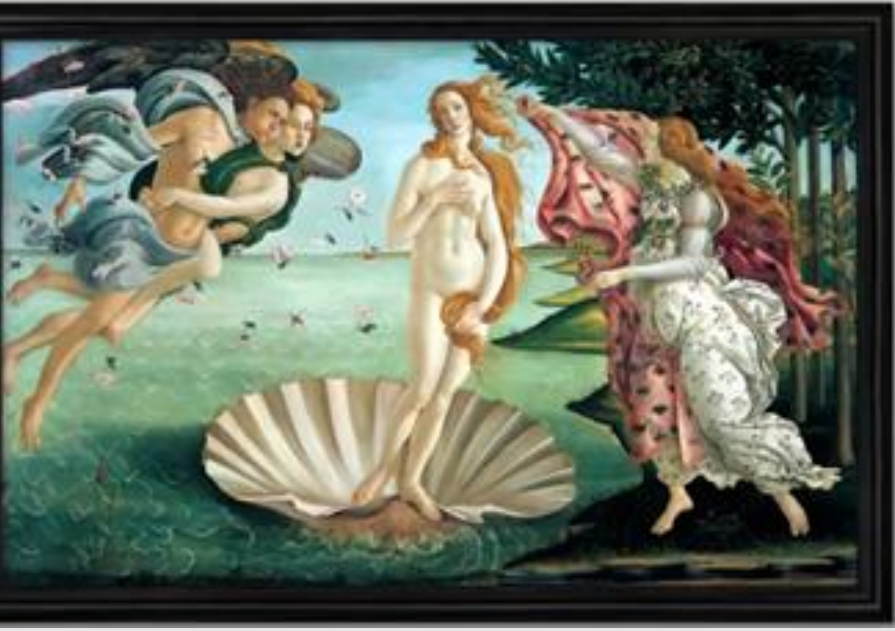

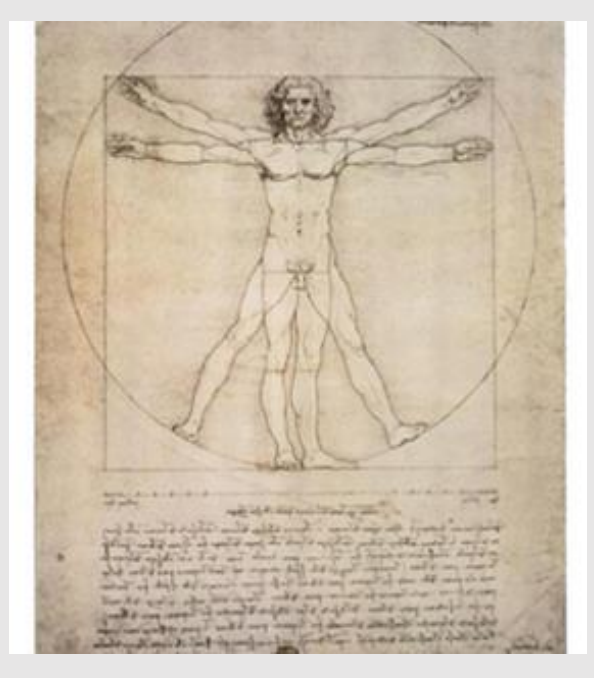

### 3. Une nouvelle représentation de l'homme

https://www.youtube.com/wat  $ch?v=-3Avz8$  zwxg

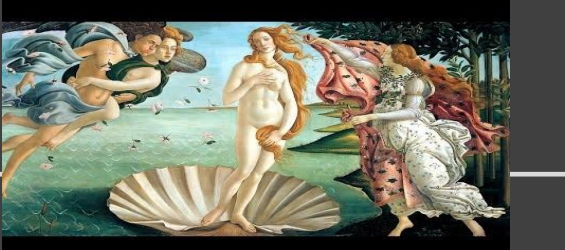

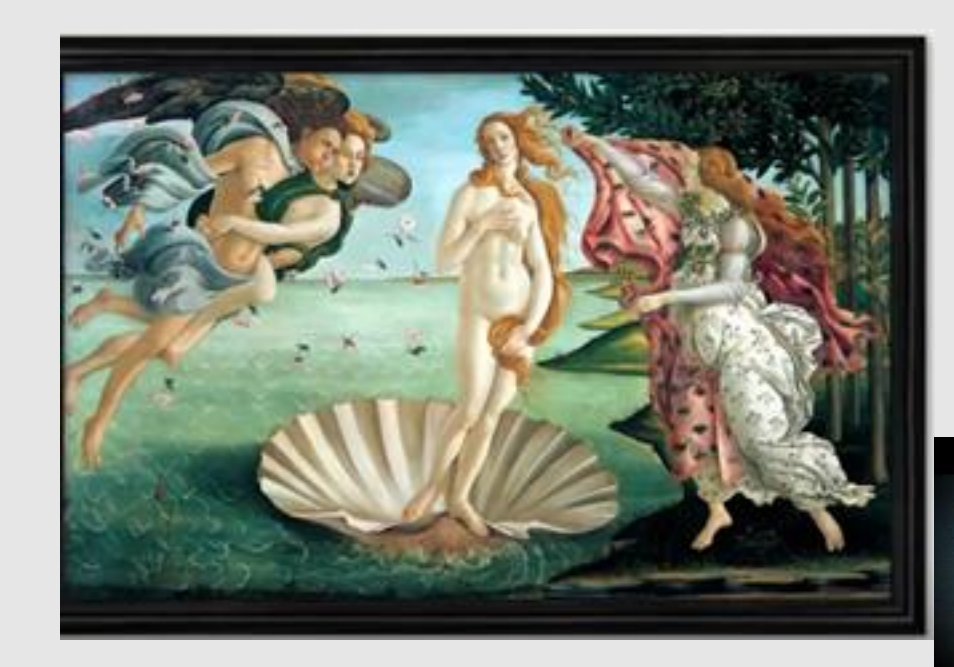

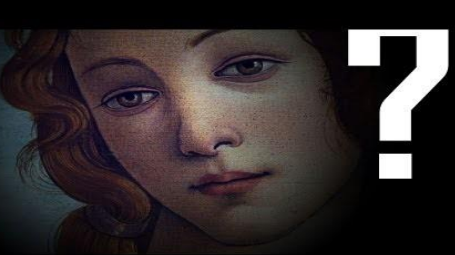

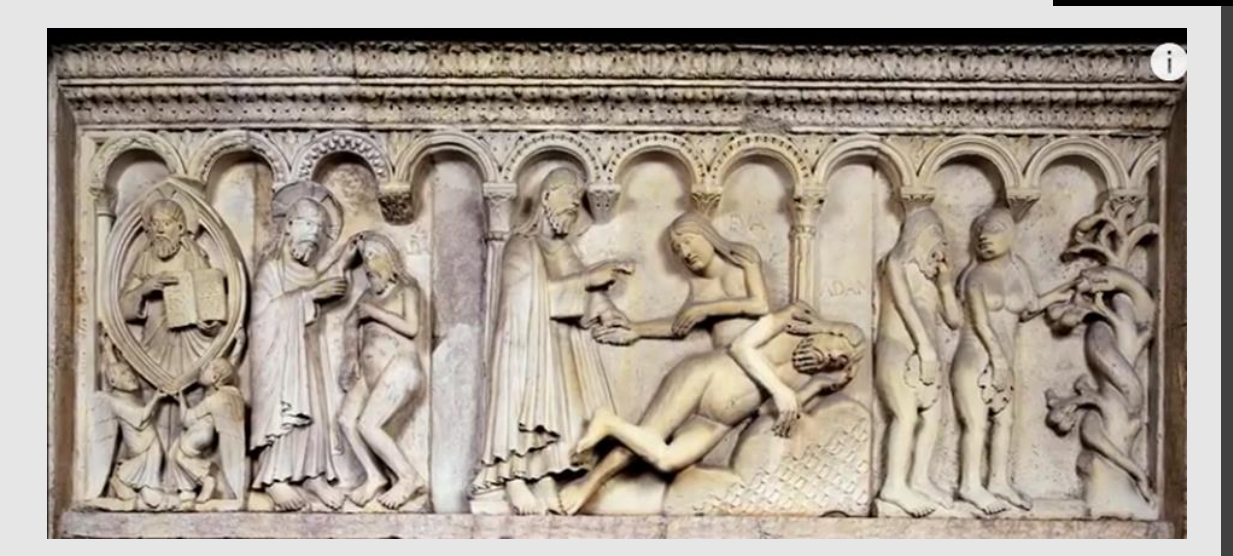

Façade de la cathédrale de Modène, Dieu crée Adam, puis Eve ; Adam chassé du paradis, Wiligelmo, (XIème - XIIème s.)

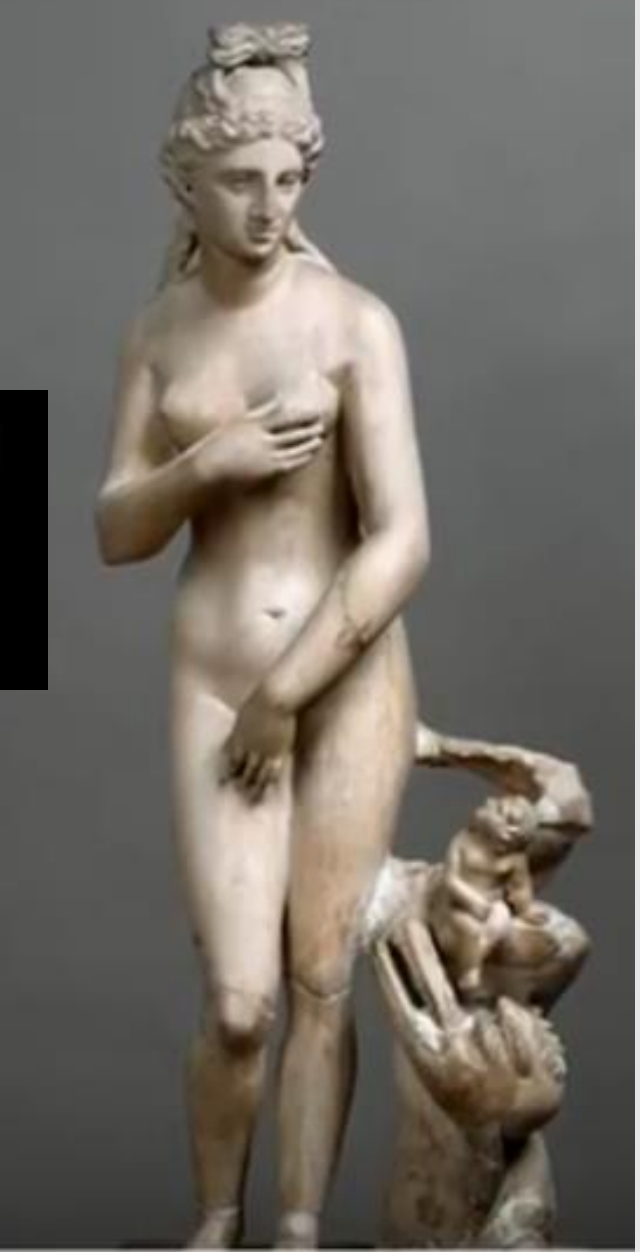

La Vénus pudique, Chantilly, musée Condé

#### « La Naissance de Vénus » de Sandro Botticelli, 1485

https://www.youtube.com/watch?v=6LH0xaQp524&embeds\_referring\_euri=https%3A%2F%2Fhubblecontent.osi.offic [t%2F&source\\_ve\\_path=Mjg2NjY&feature=emb\\_logo6](https://www.youtube.com/watch?v=6LH0xaQp524&embeds_referring_euri=https%3A%2F%2Fhubblecontent.osi.office.net%2F&source_ve_path=Mjg2NjY&feature=emb_logo6)

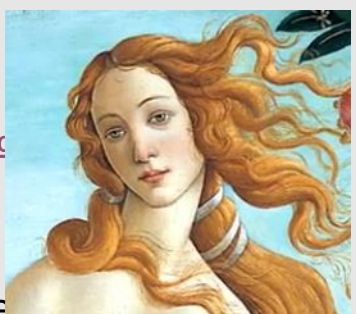

Rupture avec l'art médiéval. A la Renaissance, les artistes s'inspirent de mythologie. Le tableau représente ici Vénus. D'après Homère et Hésiode, la déesse de la beauté et de l'amour est née, déjà adulte, de l'écume de la mer. A l'exception d'Adam et Eve, il y a très peu de représentation de nus dans l'art médiéval. Botticelli rompt avec la représentation du corps de l'époque et peint la déesse en s'inspirant d'une célèbre sculpture antique, « La Vénus pudique ».

En peignant au centre de sa composition la déesse nue, Botticelli innove non seulement sur le plan formel mais aussi intellectuel. La nudité est légitimée et glorifiée grâce à l'antique qui est devenu un modèle de référence dans les arts et dans la pensée. Ce corps long, svelte est défini par la règle des proportions de la statuaire antique. Le peintre réinvente la sculpture antique « La Vénus pudique ». Il la transpose dans ce monde érudit et raffiné qu'était la Cour des Médicis. Il crée un idéal féminin caractérisé par un corps longiligne, un teint pâle et une expression mélancolique. La beauté s'exprime aussi par la netteté du dessin, les couleurs délicates et la souplesse des corps dansants. Cette peinture est l'une des premières représentions profanes d'un grand nu féminin dans la peinture italienne du XVème siècle. La nudité inspirée de l'antique devient l'idéal de la beauté et de la perfection.

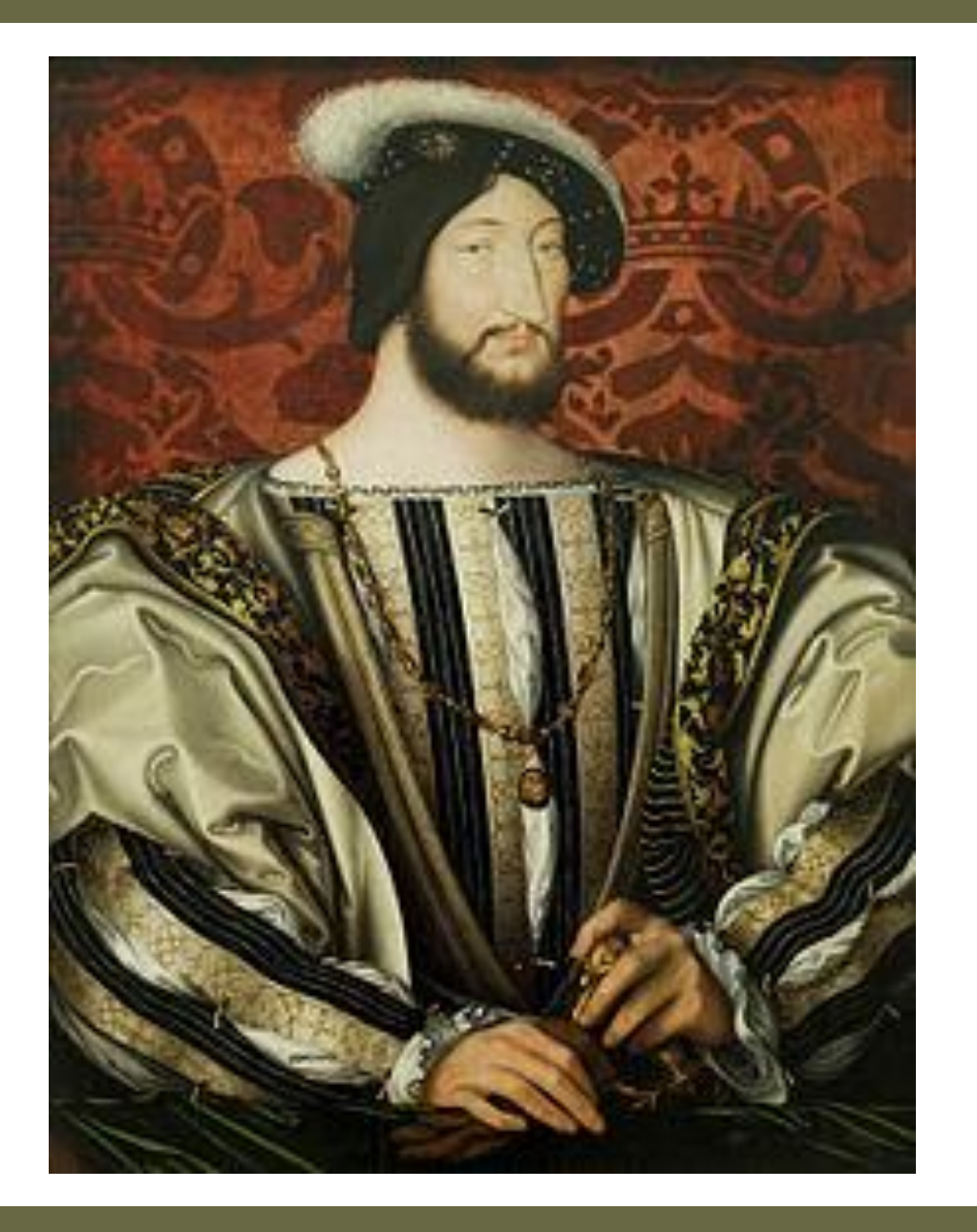

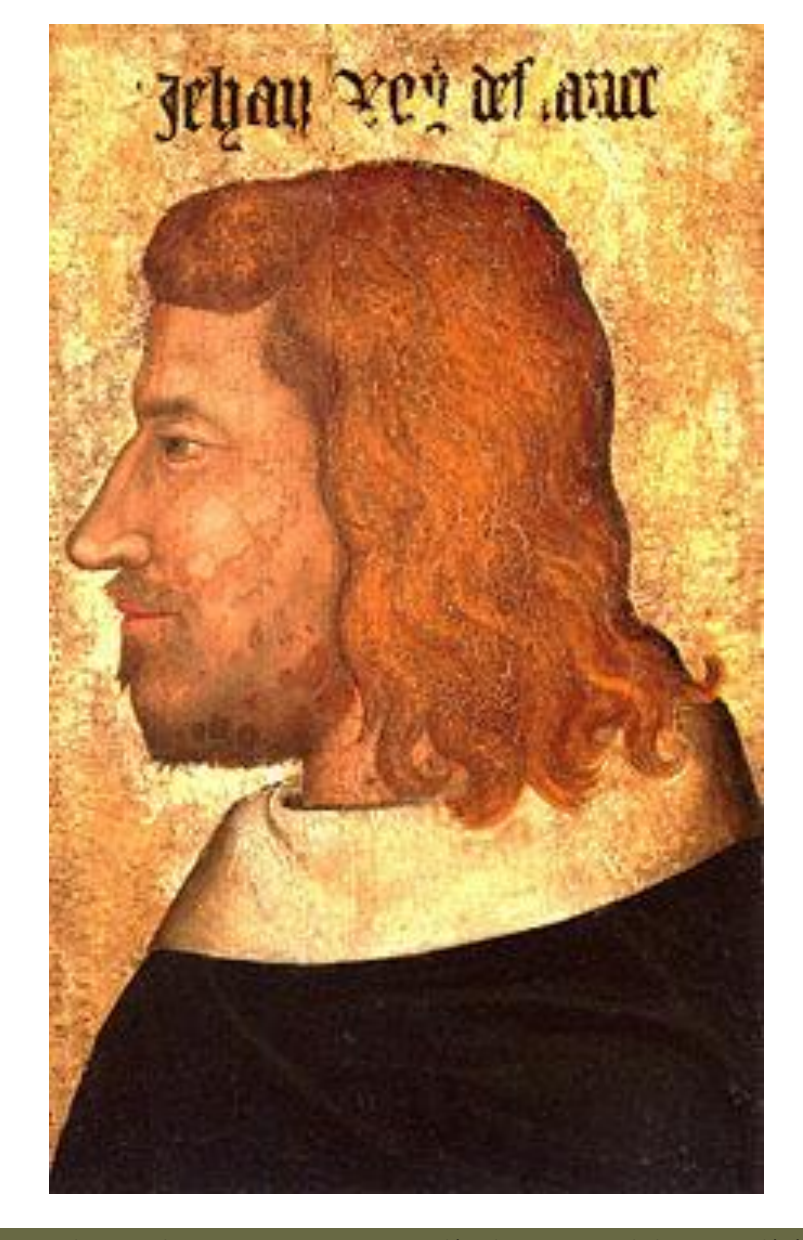

Portrait de Jean II le Bon, anonyme vers 1350, dép. des Estampes de la BnF, en dépôt au musée du

Louvre. Portrait de François Ier, roi de France Jean Clouet (vers 1480 – vers 1540), musée du Louvre

#### Le portrait de François I par Jean Clouet, (1475 / 1485- 1540)

Ce portrait du roi François I a été peint par Jean Clouet vers 1530. A cette époque, le portrait individuel se développe et son format devient de plus en plus grand. Pour la première fois, on ne montre pas le roi en prière comme au Moyen-Age mais regardant ses sujets.

Son visage n'est plus de profil mais de trois quarts face. Il est en costume de Cour mais sans couronne. Vêtu à la mode italienne, François I apparaît en homme de Cour raffiné. Son corps occupe tout l'espace et dépasse même du cadre. C'est un moyen d'exprimer sa puissance. L'artiste peint un portrait du roi très ressemblant mais doté d'une beauté idéale. Cette manière d'idéaliser le réel est typique de cette époque. Au moyen-Age, les artistes représentaient les personnages dans un espace défini par des perspectives approximatives.

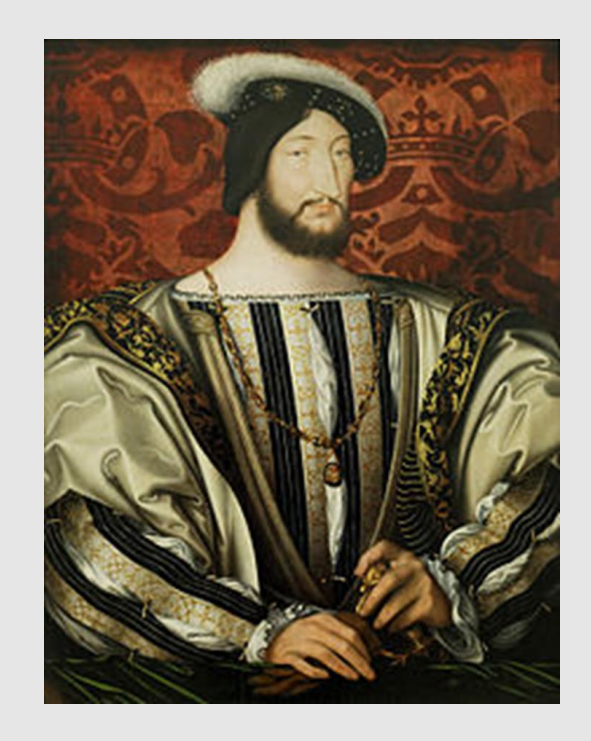

A la Renaissance, on découvre les principes de la perspective linéaire qui permettent de donner l'illusion parfaite de la profondeur.

Le tableau de Clouet se distingue car il donne l'illusion de la profondeur. Le roi apparaît dans un espace clairement défini, entre le parapet sur lequel s'appuie sa main droite et l'arrièreplan où l'on distingue l'ombre portée de son corps sur la tenture rouge, la couleur du pouvoir. A la Renaissance, l'utilisation de la peinture à l'huile se répand progressivement. Dans ce tableau, elle permet de peindre avec minutie les détails du costume, broderies, bijoux, fourrures et de rendre l'aspect soyeux de la texture des étoffes. Le format inédit du portrait royal, la représentation humaine du roi, la recherche d'illusion spatiale font de cette peinture une œuvre majeure de la Renaissance française.

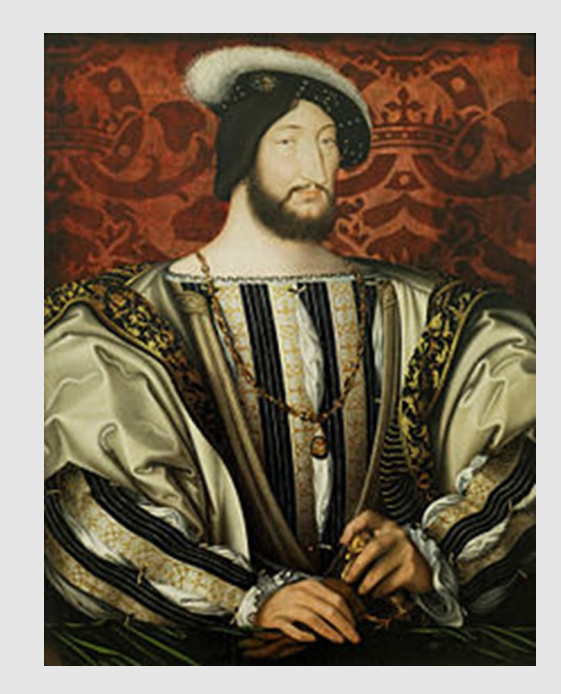

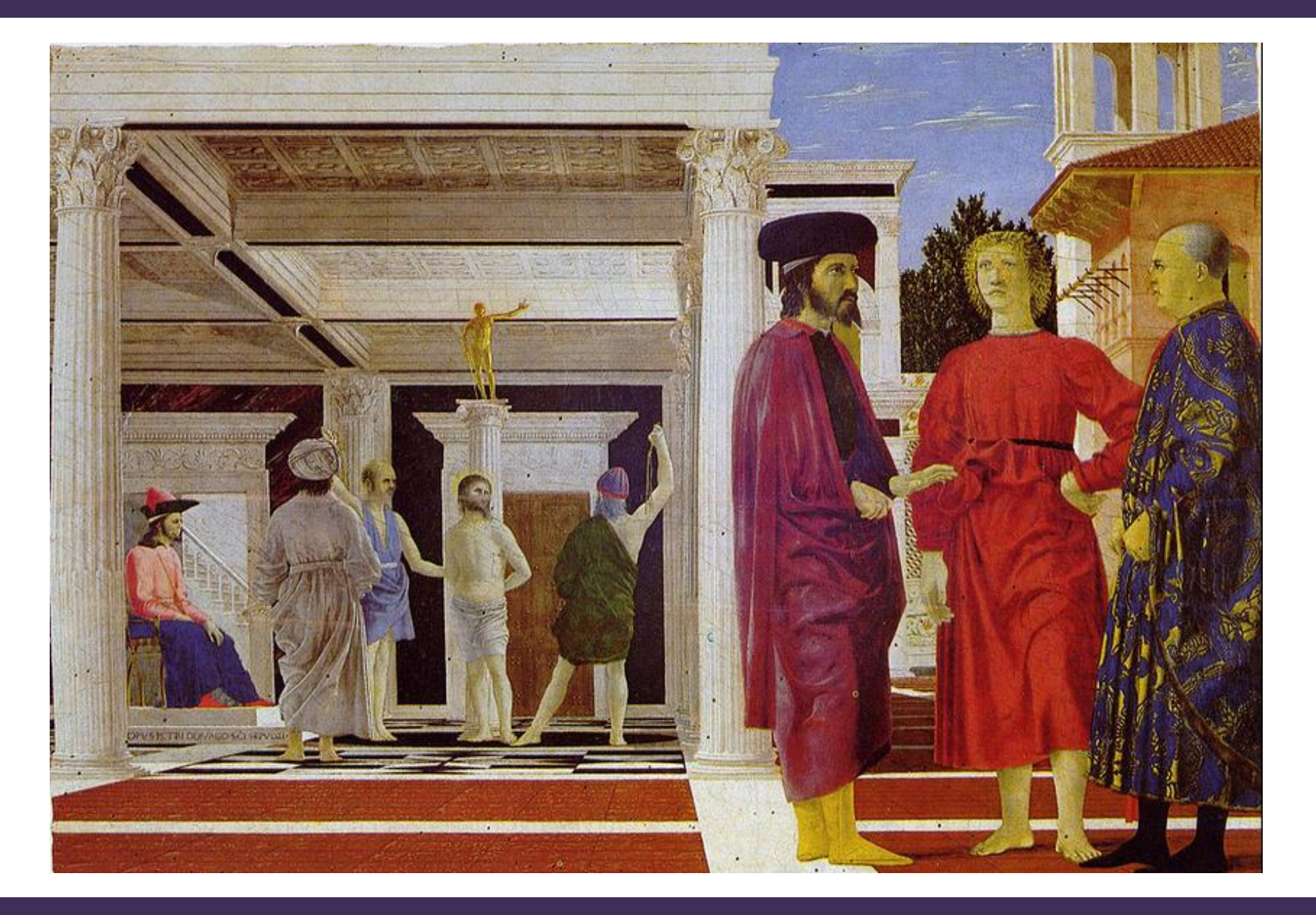

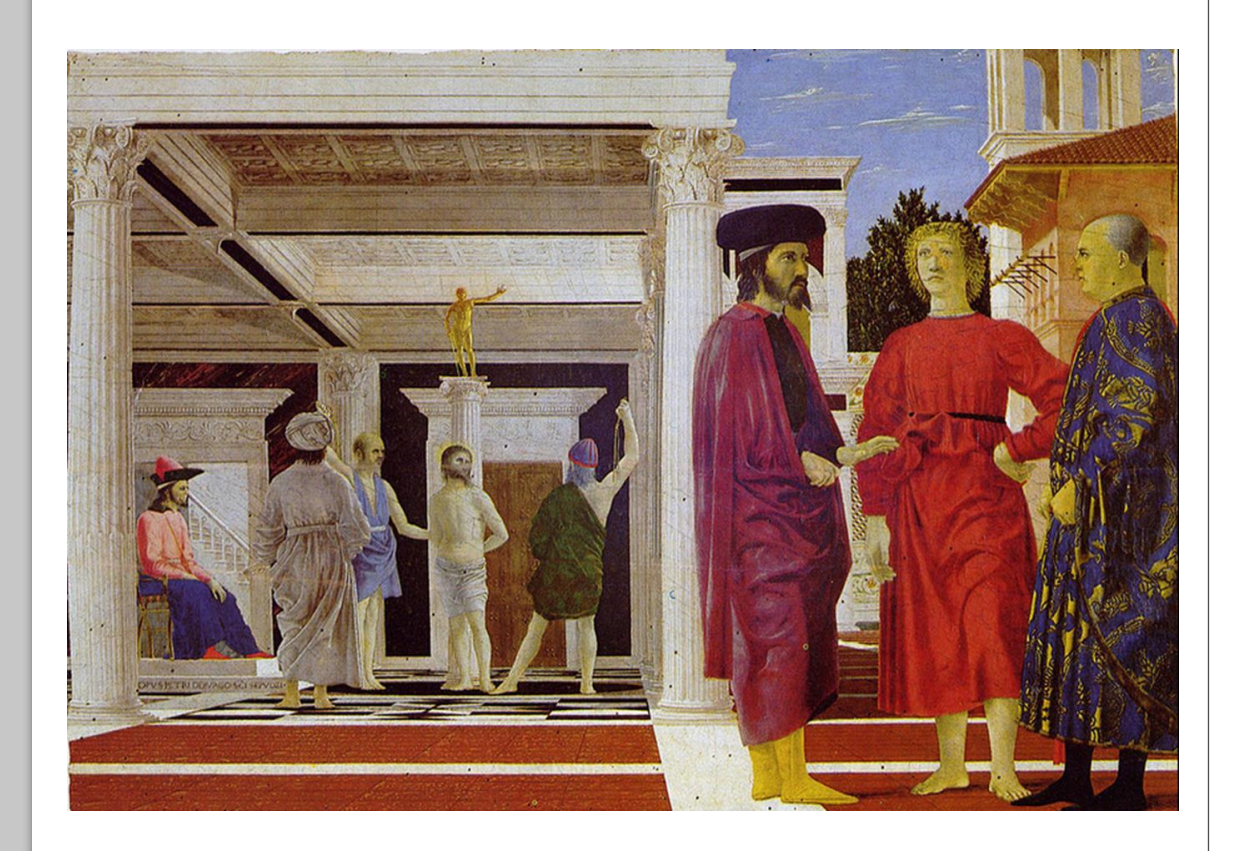

#### La Flagellation du Christ, de Piero della Francesca. Tempera sur bois, 58 x 81 cm, vers 1455. (Galerie des Marches, Urbino, Italie)

Ce tableau présente deux scènes différentes, unies par une même perspective rigoureusement construite. Sur la partie gauche, à l'arrière plan, on peut voir la représentation d'une scène du nouveau testament : la flagellation du Christ. Sur la partie droite, au premier plan, on reconnaît des personnages contemporains du peintre : à gauche, un aristocrate italien, à droite, un dignitaire byzantin, au centre, un témoin qui pourrait être le duc de Montefeltro. Selon certains historiens, le peintre a souhaité mettre en correspondance ces deux scènes pour revendiquer l'union de l'église d'Orient et de l'église d'Occident.

Piero della Francesca applique ici scrupuleusement les règles de la perspective linéaire du Quattrocento : un seul point de fuite, une ligne d'horizon au tiers inférieur (à hauteur du regard) et des lignes de fuites qui convergent toutes vers le centre du tableau (carrelages au sol, caissons au plafond). La rigueur de la construction géométrique, régie par la loi du nombre d'or, donne à cette composition un équilibre remarquable.

Copyright : CRDP de Montpellier 2008

#### 4. Une nouvelle représentation de l'Antiquité

On ne vit pas dans le même monde que les Anciens, on parle une autre langue. Cet éloignement permet de considérer l'Antiquité comme un tout, que l'on peut comprendre, connaître. Cet effort de compréhension sera plus tard désigné du nom d'Humanisme. On cherche d'abord à rétablir le texte original dans sa pureté et à le diffuser, dans sa pureté originelle, grâce à l'imprimerie.

Les humanistes sont des penseurs, des écrivains ou des savants. Ils apprennent les langues pour traduire, avec exactitude, les textes anciens. Ils sont passionnés par l'antiquité et veulent changer la place de l'homme dans la société. En Hollande, le penseur Érasme (vers 1467- 1536) préconise l'éducation et la lecture des textes pour former l'esprit critique.

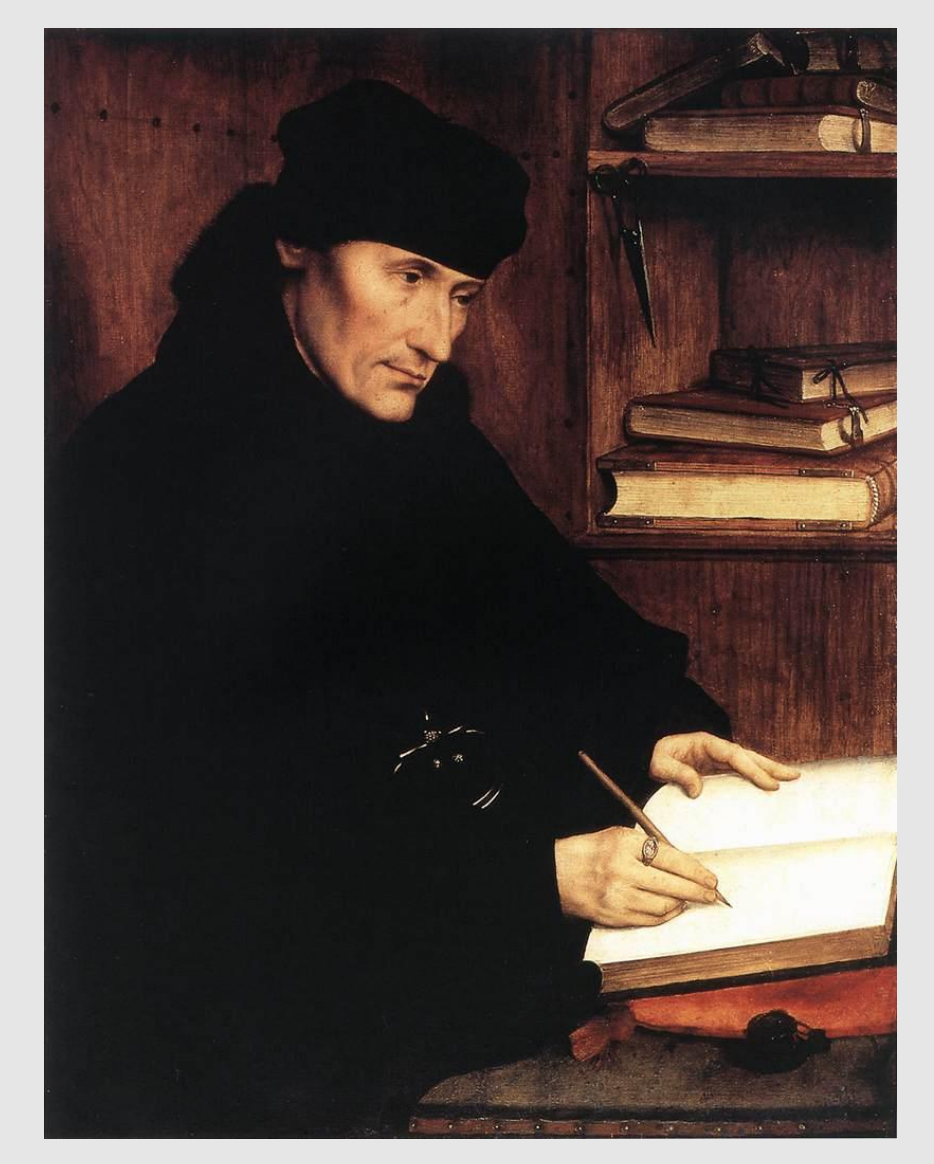

Quentin Massys, Portrait d'Erasme de Rotterdam, huile sur toile, 1517.

#### **5. Une nouvelle représentation de la Bible**

La Bible, traduite et imprimée, circule et permet à chacun de se déterminer, en toute conscience. L'évangélisme promeut la relation individuelle de l'homme à Dieu, par le moyen privilégié de la lecture. Toutes les consciences du siècle vont avoir à choisir. Les réponses vont d'un athéisme rationaliste presque avoué, qui place l'immortalité sur la terre et dans la mémoire historique, à la théologie de la grâce de Calvin et de Luther : rien de ce que l'homme peut faire ne pouvant lui gagner son salut, c'est Dieu qui le sauve, gratuitement.

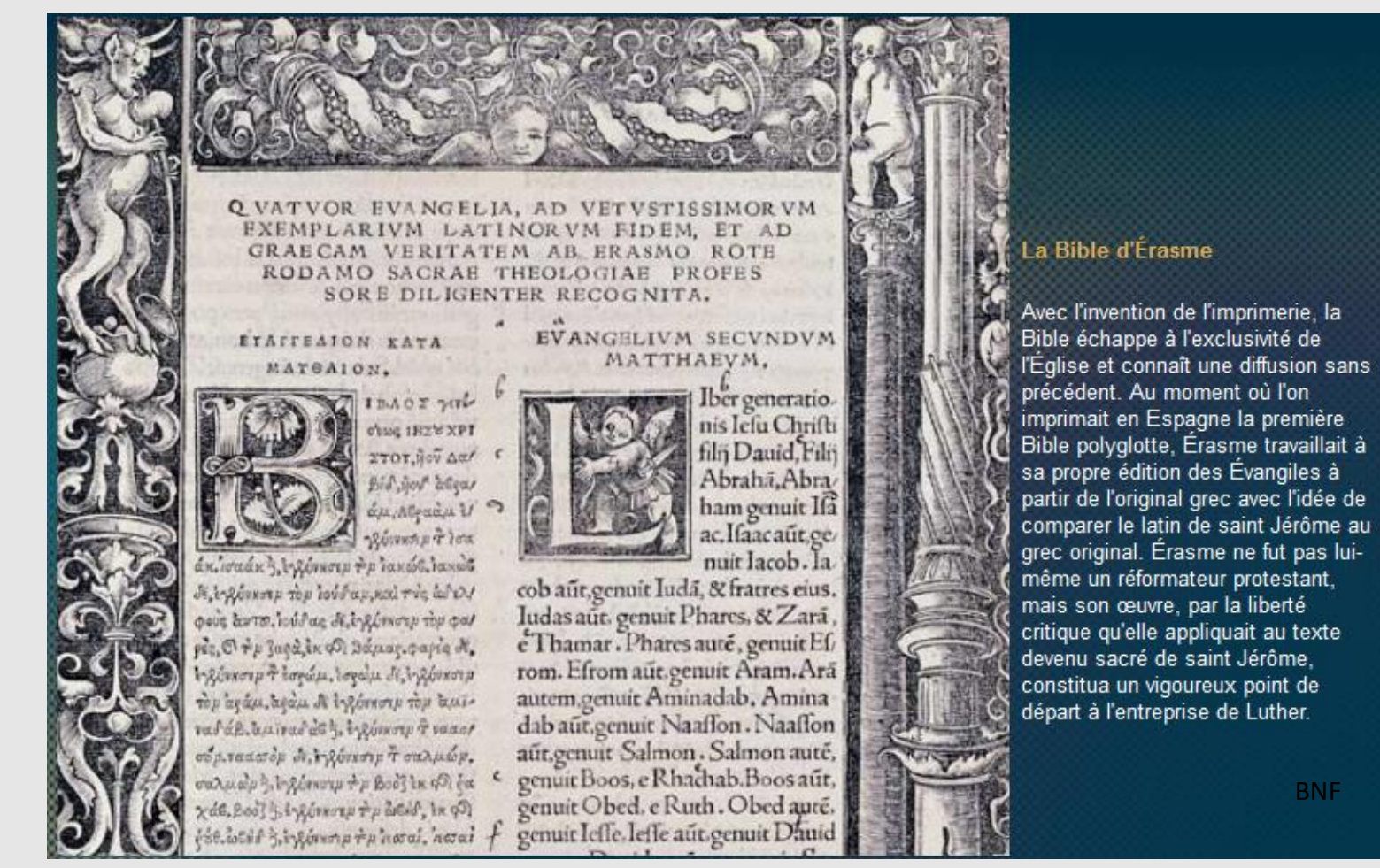

Q VATVOR EVANGELIA, AD VETVSTISSIMORVM EXEMPLARIVM LATINORVM FIDEM, ET AD GRAECAM VERITATEM AB ERASMO ROTE RODAMO SACRAE THEOLOGIAE PROFES SORE DILIGENTER RECOGNITA.

ETATTEAION KATA мателіом.

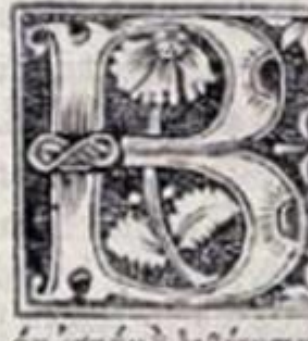

 $MAOZ$   $\gamma$ THE FEED SOFT ΣΤΟΥ, ήσν Δα/ Bid you degay au Moadu W BUILDER POS

<u>έκ. σαάκ }, byzórsoro +p danáct danáct</u> Να Δέγχεια με ίους, μαλλοί αρχονολητής δ φούς άυτο. Ιούλας δε, έγχένεσε μ τον φαι ρές, Εί την ζαρά, έκφθι θάμας, φαρία Μ. ι χύνκστρ Η Ισγώμ, Ισγώμ δι, ν χόνκστρ του αγάμ, αφάμ δε έγζόνκστρ του αμεναδάβ. αμίναδώς 3, έγρόνουρ σ ναασι συριτακατόμ δι, γλόνκσιμ τ σαλμώμ.

#### EVANGELIVM SECVNDVM MATTHAEVM.

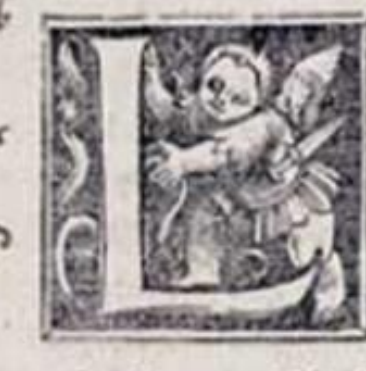

Iber generatio nis Iefu Chrifti filij Dauid, Filij Abraha, Abra ham genuit Ifa ac.Ifaacaut.ge nuit Iacob. la

cob aut, genuit Iuda, & fratres eius. Iudas aut. genuit Phares, & Zara, e Thamar . Phares auté, genuit Ef/ rom. Efrom aut.genuit Aram.Ara autem.genuit Aminadab, Amina dab aut, genuit Naaffon . Naaffon aur, genuit Salmon . Salmon auté,

#### La Bible d'Érasme

Avec l'invention de l'imprimerie, la Bible échappe à l'exclusivité de l'Église et connaît une diffusion sans précédent. Au moment où l'on imprimait en Espagne la première Bible polyglotte, Erasme travaillait à sa propre édition des Évangiles à partir de l'original grec avec l'idée de comparer le latin de saint Jérôme au grec original. Erasme ne fut pas luimême un réformateur protestant, mais son œuvre, par la liberté critique qu'elle appliquait au texte devenu sacré de saint Jérôme, constitua un vigoureux point de départ à l'entreprise de Luther.

Les humanistes sont croyants mais dénoncent l'influence de l'Église sur la pensée et les abus de pouvoir du Clergé. Ils pensent que l'homme est libre et responsable. Le moine allemand Luther (1483-1546) s'oppose aux indulgences (pardons donnés aux fidèles, par l'église, contre de l'argent). Il pense que seule la foi peut assurer le salut. Il veut réformer la religion et créer l'Église protestante qui ne reconnaît pas l'autorité du pape. Ces dissensions seront à l'origine de violentes guerres de religion.

[https://www.youtube.com/watch?v=6vTTo47xfds&e](https://www.youtube.com/watch?v=6vTTo47xfds&embeds_referring_euri=https%3A%2F%2Fhubblecontent.osi.office.net%2F&source_ve_path=Mjg2NjY&feature=emb_logo6) mbeds referring euri=https%3A%2F%2Fhubbleconte [nt.osi.office.net%2F&source\\_ve\\_path=Mjg2NjY&featu](https://www.youtube.com/watch?v=6vTTo47xfds&embeds_referring_euri=https%3A%2F%2Fhubblecontent.osi.office.net%2F&source_ve_path=Mjg2NjY&feature=emb_logo6) [re=emb\\_logo6](https://www.youtube.com/watch?v=6vTTo47xfds&embeds_referring_euri=https%3A%2F%2Fhubblecontent.osi.office.net%2F&source_ve_path=Mjg2NjY&feature=emb_logo6)

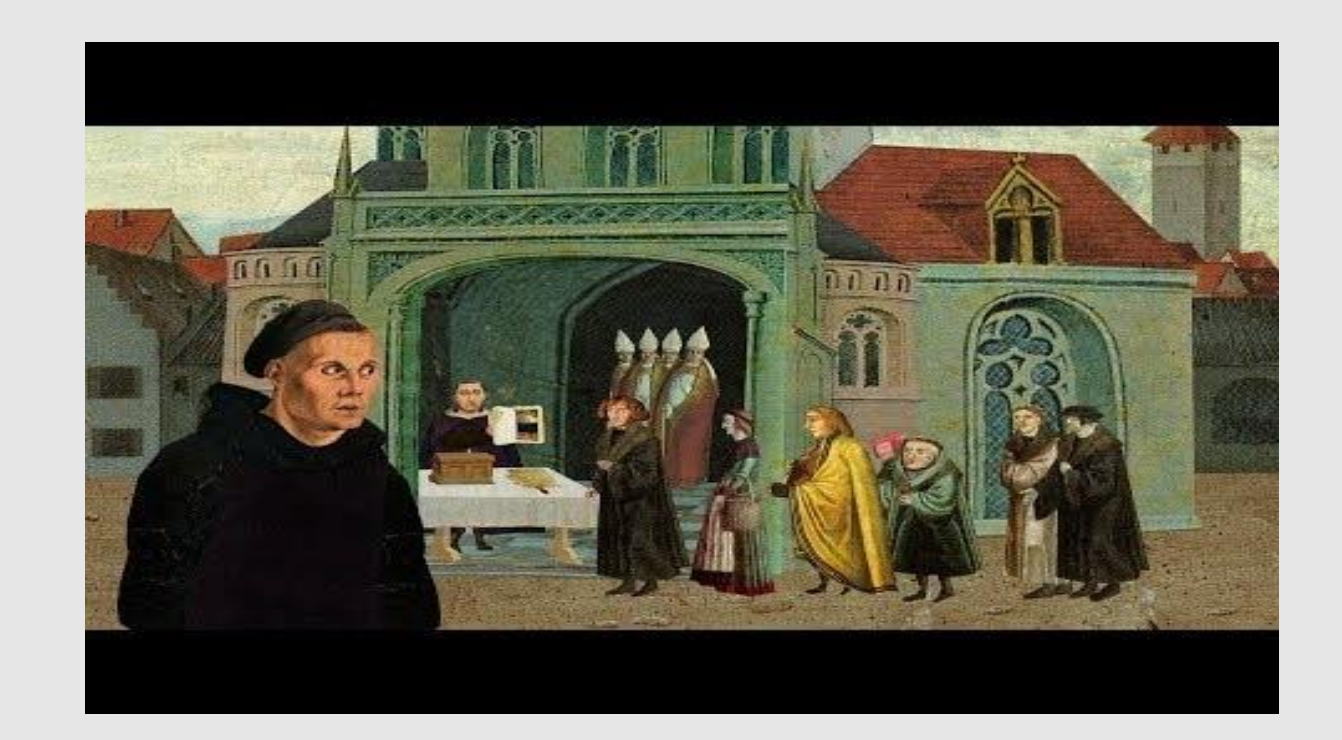

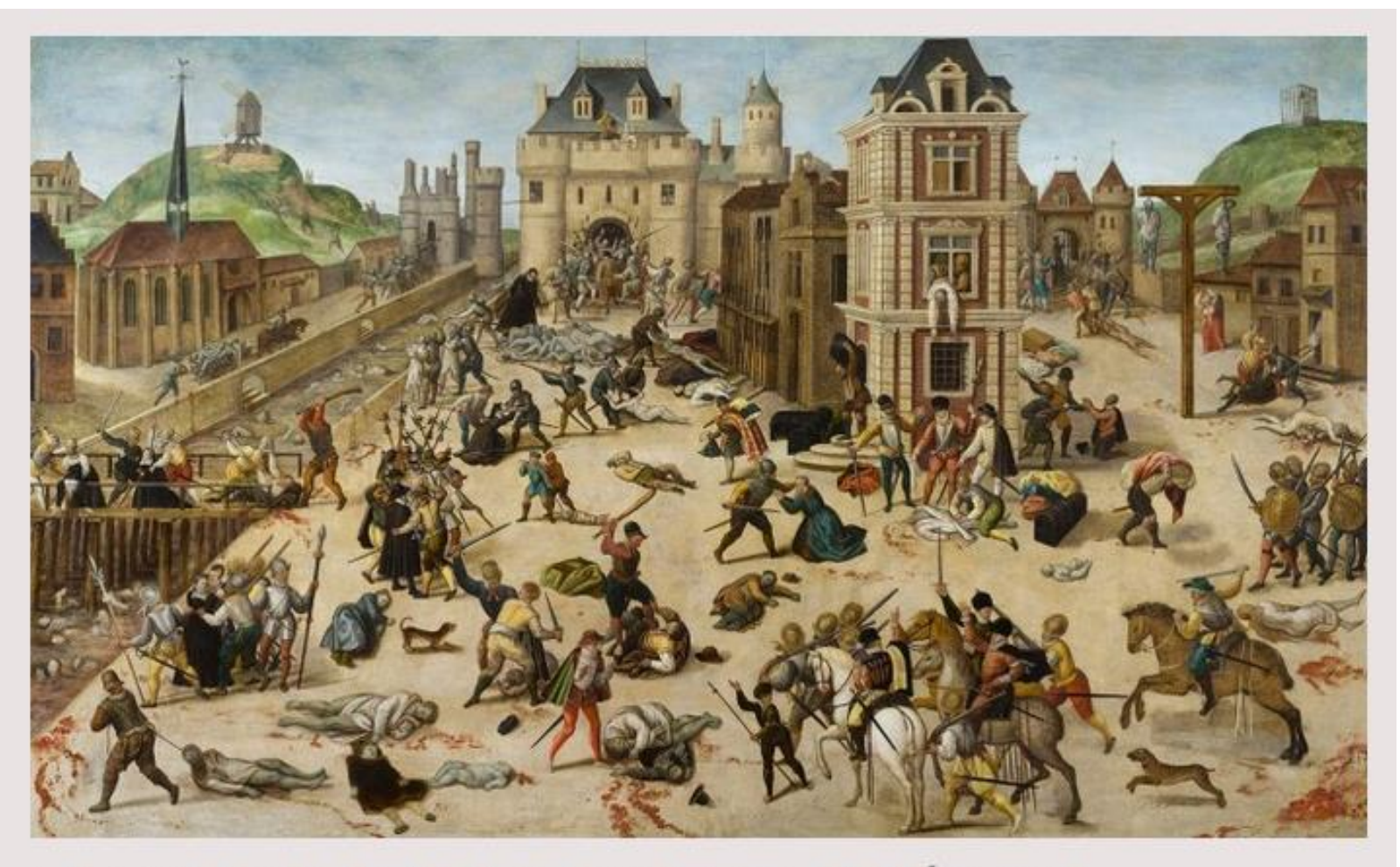

### LE MASSACRE DE LA SAINT-BARTHÉLEMY.

François, DUBOIS (1529 - 1584) © Musée cantonal des Beaux-Arts de Lausanne

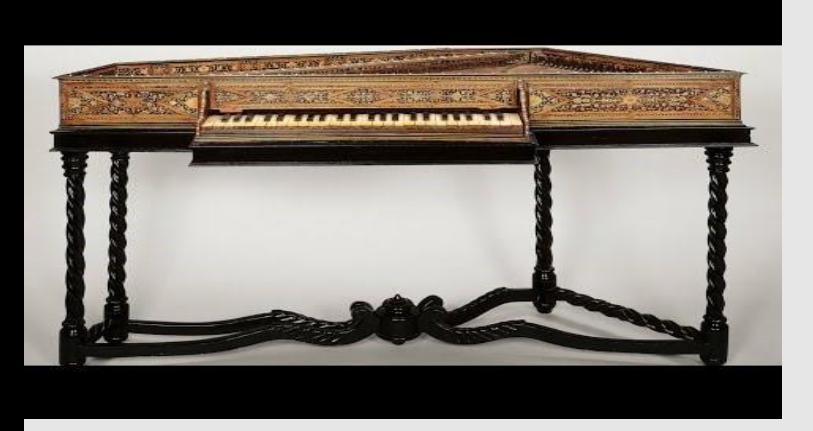

#### **6. ET EN LITTERATURE ?**

**<https://www.youtube.com/watch?v=6GBoc5hdgMY>**

A cette époque, la littérature profite également du mécénat royal. Grand défenseur des lettres, François Ier fonde en 1530 le Collège de France où sont enseignées les langues anciennes.

**1539** : Par **l'ordonnance de Villers-Cotterêts**, le français devient à la place du latin la langue officielle de l'administration.

#### **Jean Clouet**

Les Trois premiers livres de Diodore de Sicile, traduits en français par Antoine Macault 1534

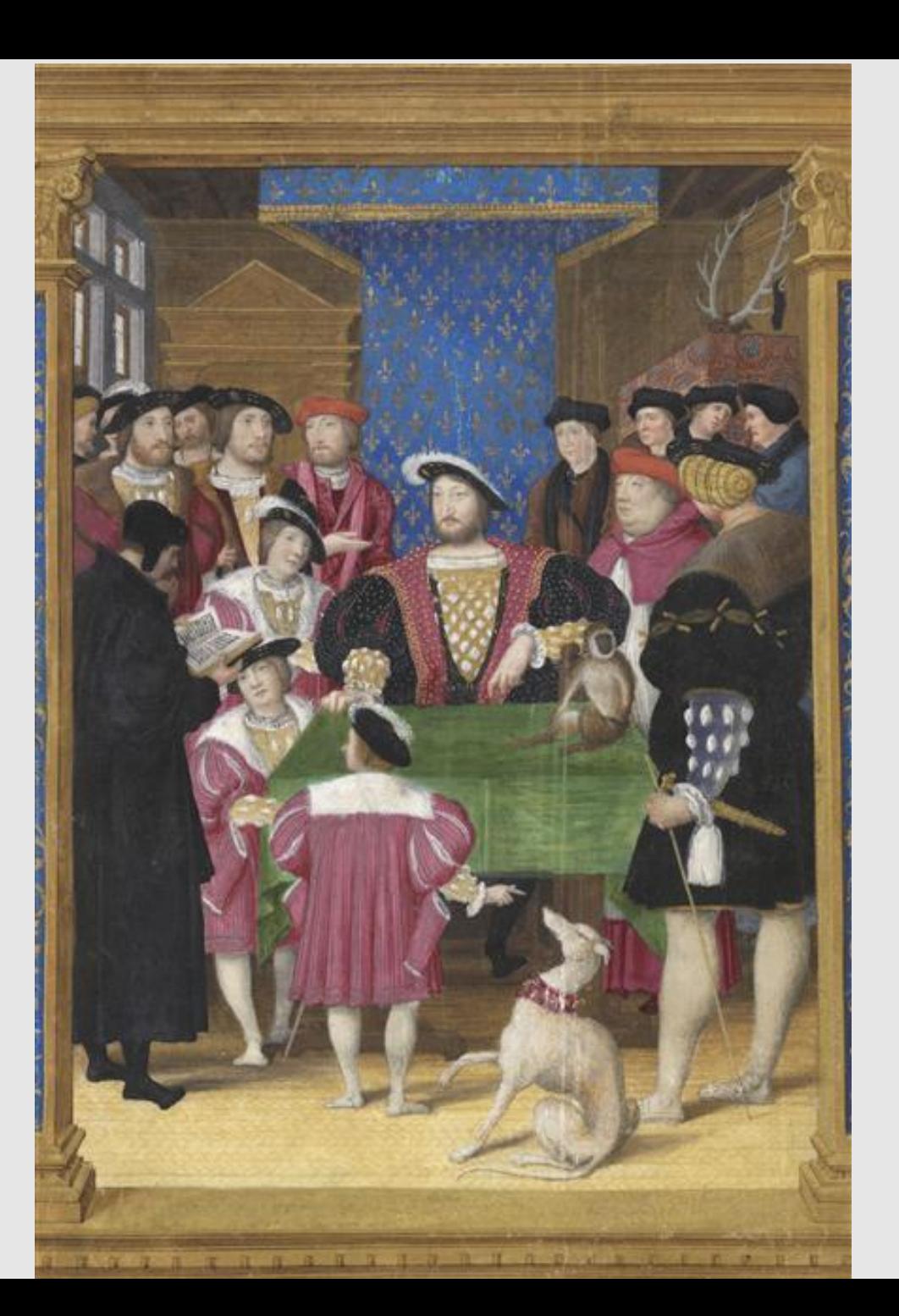

Voir document annexe : « Quel est le contexte littéraire et culturel ? »

<https://www.youtube.com/watch?v=NXjaTNCgFFI>